## UNIV MEDICINE COVID-19 Vaccine Registration (Community)

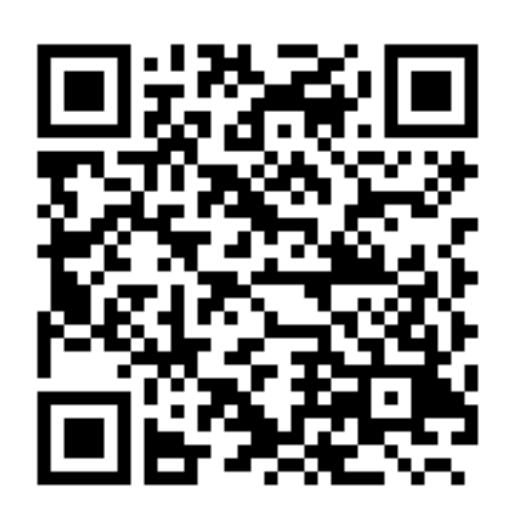

## To register for the COVID-19 vaccine, use your phone's camera to scan the QR code or visit the URL below.

**https://bit.ly/unlv-vaccine-community**

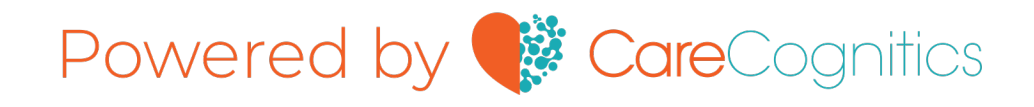